# **The GENI Desktop**

#### **A User Interface for Creating, Running, and Monitoring GENI Experiments**

### **Overview**

- The goal of the GENI Desktop is to make it easier for experimenters to create, control, interact with, and evaluate the performance of the resources that comprise their slice.
- The GENI Desktop provides an easy-to-use graphical user interface with windowing-system style features inside a web browser to create the look-and-feel of locally running tools (without having to actually install, manage, and run tools locally).
- Users interact with their resources using a single abstraction that involves (1) selecting resources, and (2) apply operations on those resources.

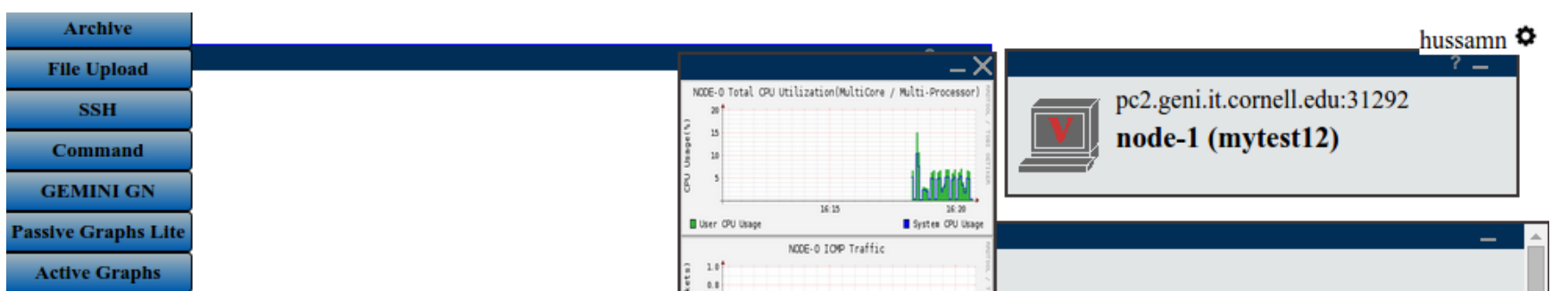

**The GENI Desktop allows users to specify end-to-end flows via** the GUI, and it maps them to, and installs, OpenFlow rules at the OVS nodes. It also provides functions of listing and deleting flows.  $\Box$  The GENI Desktop provides a module for monitoring the performance of flows at any OVS node specified by the user.

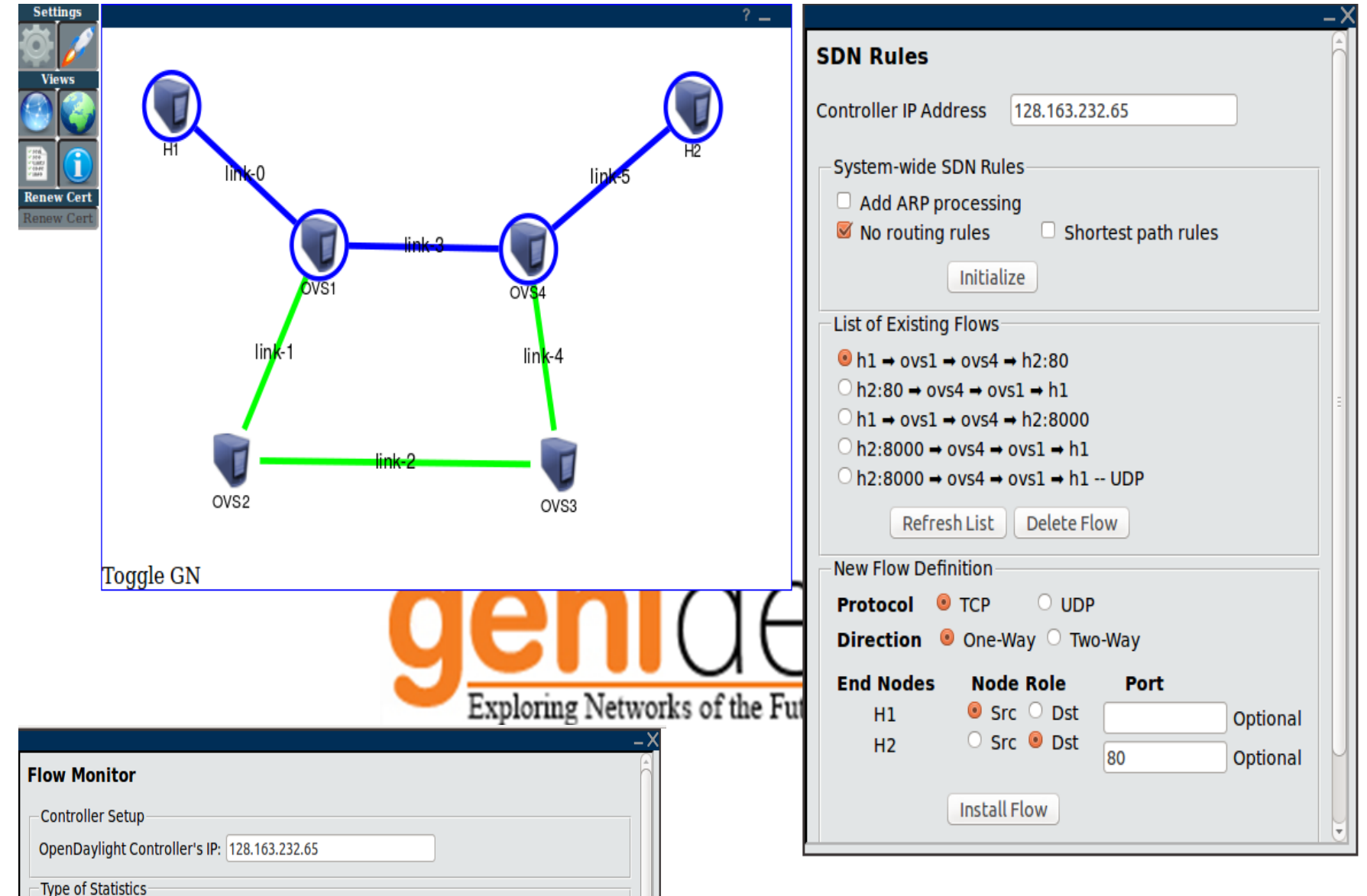

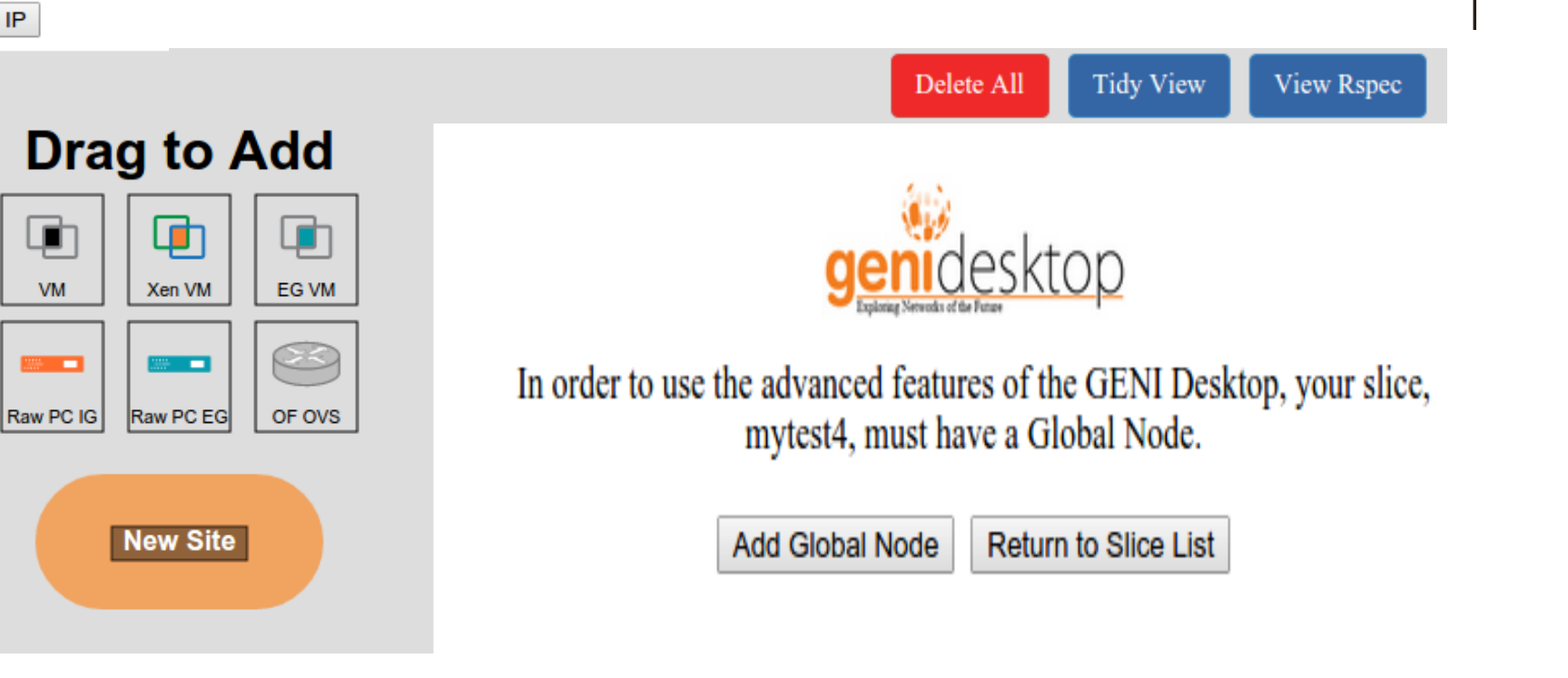

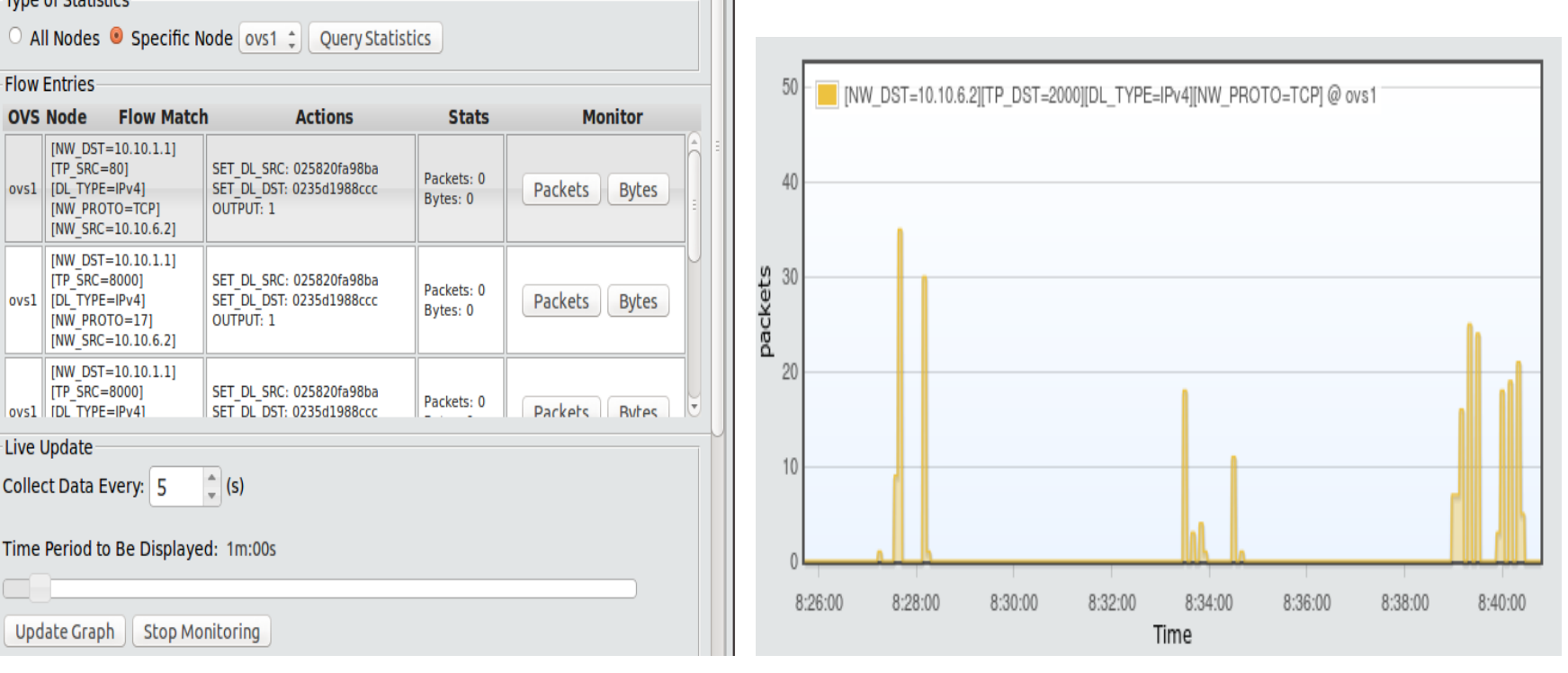

James Griffioen, Zongming Fei, Hussamuddin Nasir, Charles Carpenter, Xiongqi Wu, Jeremy Reed, Lowell Pike (*Laboratory for Advanced Networking, University of Kentucky*)

- **The GENI Desktop automates the instrumentation steps and** provides support for adding a global node after an experiment has been created.
- $\Box$  It integrates Jacks for creating an experiment topology.
- $\Box$  We implemented a slice verification and configuration testing service, and an enhanced archiving service.

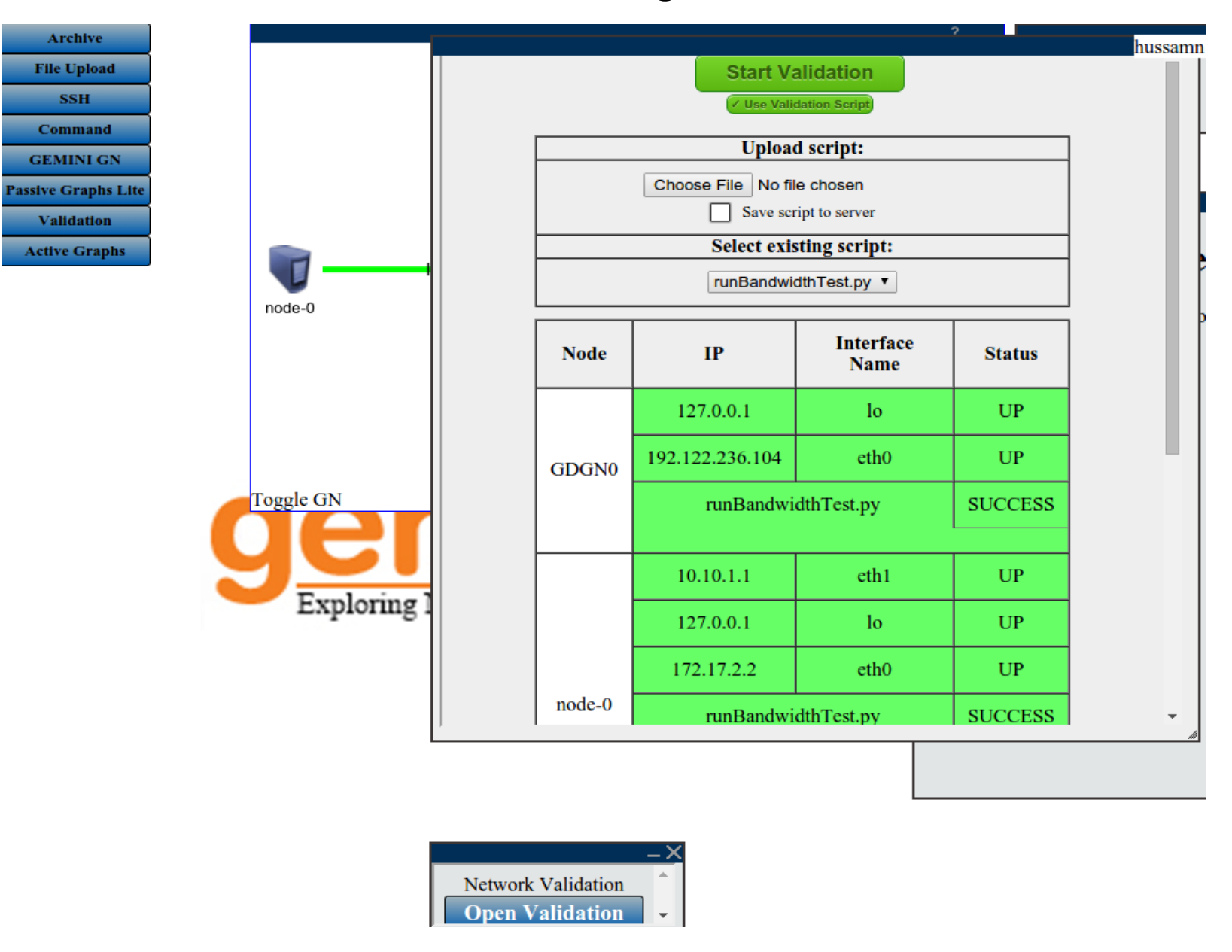

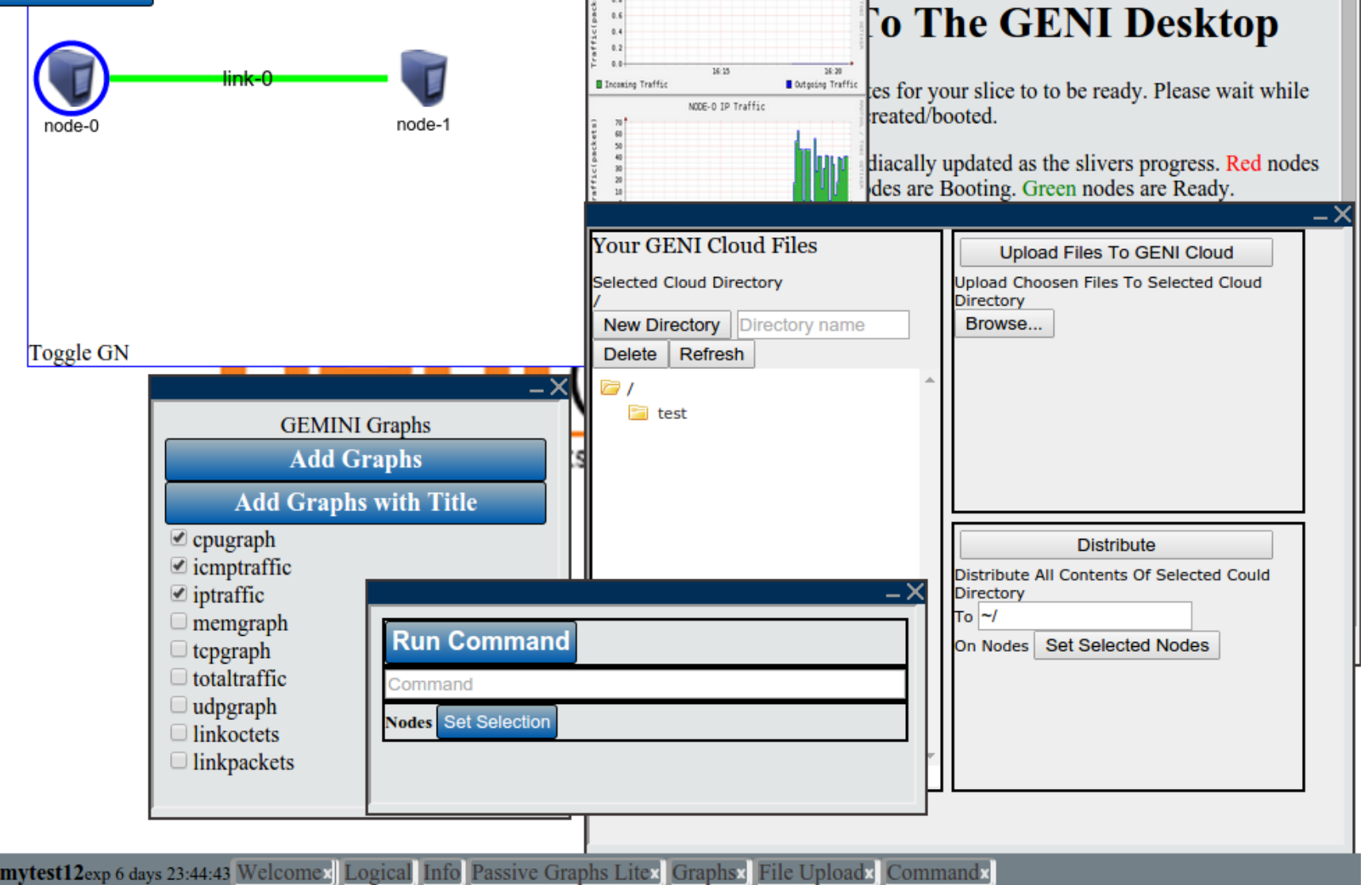

*Supported by the National Science Foundation* GEC 22 – Washington, D.C. – March 2015

## **Flow Management and Monitoring**

#### **New Features**

## **A Streamlined GENI Desktop Lite**

 The GENI Desktop Lite provides a simplified workflow for creating and managing an experiment.

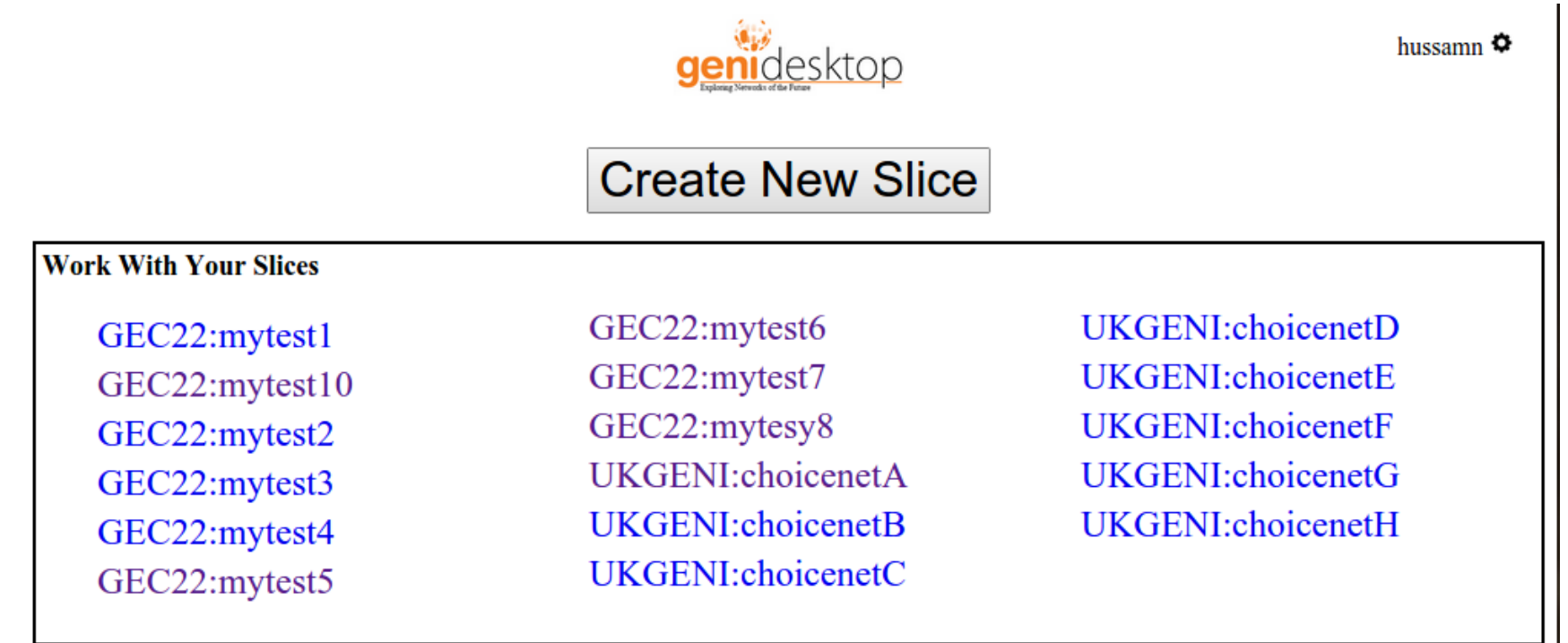